# Lecture 11

LSdiff evaluation / Focus group study Mining Software Repositories, Part I eRose

EE382V Software Evolution: Spring 2009, Instructor Miryung Kim

### Announcement

- Project Checkpoint Due on this thursday.
	- I won't grade them.
	- It is not mandatory.
	- You are encouraged to submit to seek my feedback.
	- Available for both research project, literature survey, and tool evaluation

## Today's Agenda

- LSdiff evaluation
- LSdiff focus group study
- Presentation: Tileli (advocate), Gaurav (skeptic)
- eRose
- Quiz

## Question: What kinds of rules can LSdiff find?

### $Hom$  Clause:  $A(x) \wedge B(x,y) \wedge C(y) \Rightarrow D(x,y)$

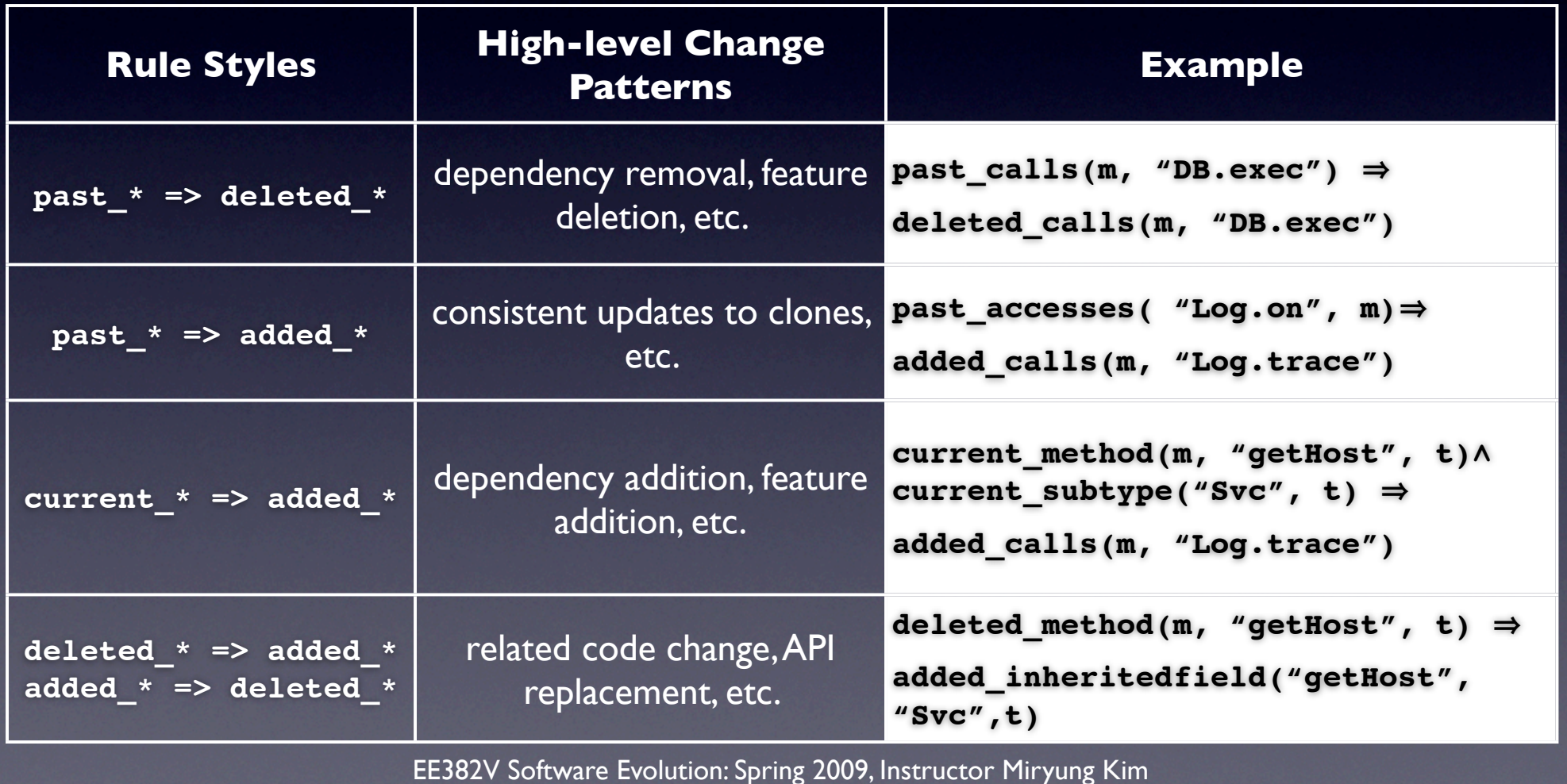

## LSdiff Evaluation

- Quantitative Evaluation
- Qualitative Evaluation
	- **• Focus Group Study**
	- Comparison with *diff*
	- Comparison with *check-in comments*
- Impact of Input Parameters

### LSdiff Evaluation: Research Questions

- 1. How often do individual changes form systematic change patterns?
- 2. How concisely does LSdiff describe structural differences in comparison to existing differencing approach at the same abstraction level?
- 3. How much contextual information does LSdiff find from unchanged code fragments?

### LSdiff Evaluation: Research Questions

- 1. How often do individual changes form systematic change patterns? Measure *coverage*, # of facts in ∆FB matched by inferred rules
- 2. How concisely does LSdiff describe structural differences in comparison to existing differencing approach at the same abstraction level? Measure *conciseness*, ∆FB / (# rules  $+$  # facts)
- 3. How much contextual information does LSdiff find from unchanged code fragments? Measure *the number of facts mentioned by rules but* are not contained in ∆FB

## Comparison with ∆ FB

Comparison with Textual Deltas and Change

Descriptions. In practice, programmers often

use diff and read programmer-provided descriptions

such as check-in comments or change logs. It is

infeasible to directly compare LSdiff results (LSD)

with different results (TD) and change descriptions; Different results (TD) and change descriptions; Different<br>(Different results (Different results of the change descriptions); Different results (Different results of the

computes textual differences while LSdiff computes

 $\alpha$  structural differences, and change descriptions are descriptions are descriptions are descriptions are descriptions are descriptions are descriptions are descriptions are descriptions are descriptions are description

 $\mathcal{O}(\log n)$  missing, hard to trace back to a program, and in

free-form. Thus, our goal is not to directly compared to directly compared to directly compared to directly compared to direct  $\alpha$ 

 $t_{\rm eff}$  to understand when  $\Delta$ 

and change descriptions. For this investigation, we

built a viewer that visualizes each rule with diff

outputs, similar to what is shown in Figures 1 and 3.

and LSDs for the subject programs. CLOC represents

the number of added or deleted lines. Hunk represents

 $t_{\rm eff}$  of blocks with consecutive line changes, with consecutive line changes,  $\alpha$ 

and % Touched represents the percentage of files that

 $\mathcal{L}(\mathcal{S})$  shows the median and average size of  $\mathcal{S}$ 

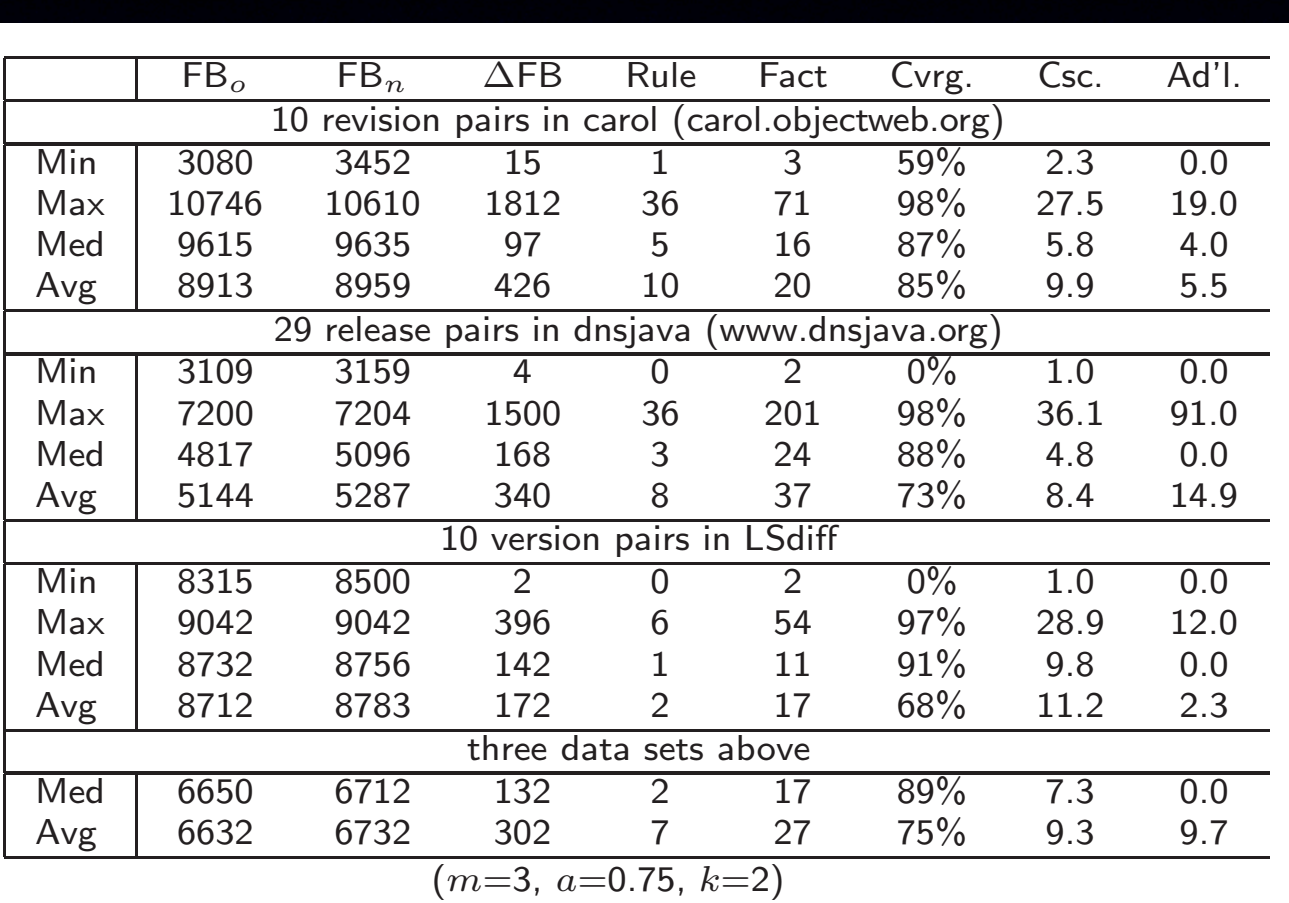

## Focus Group Study

- **Why** would you conduct a focus group study?
- **When** do you you conduct one?
- **What** can you learn from a focus group?

## Focus Group Study

- **Why** would you conduct a focus group study?
	- to explore how customers will respond to a new idea
	- testing new concepts, products, and messages
- **What** can you learn from a focus group?
	- exploratory qualitative research: "thermometer" that allows you to test the "temperature" of consumers' reactions to your research topics
	- no statistical sampling of the target population
	- less formal than a survey
	- in-depth understanding of the target's perspectives or opinions

EE382V Software Evolution: Spring 2009, Instructor Miryung Kim

### When to Use and When to Avoid

- When the concept or idea you wish to evaluate is new and when the best evaluation comes from letting the target customer view the concept directly.
	- e.g. new advertising campaign
- When not to do this
	- testing consumer reactions when there was no budget to accommodate changes
	- when you ask "how many...?" and "how much...?" questions or need graphs, tables, etc.
	- testing personally sensitive issues: medical conditions, politics, sex, etc.

EE382V Software Evolution: Spring 2009, Instructor Miryung Kim

## **How to** conduct a focus group study

- research objectives
- **•** recruiting profile
- screener questionnaire
- invitation to participate & co-op fee
- **•** discussion guide
- moderator
- audio or video taping
- transcript ==> quotes

# Focus Group Study

- **Screener questionnaire**
- Participants: five professional software engineers
	- industry experience ranging from 6 to over 30 years
	- use *diff* and *diff*-based version control system daily
	- review code changes daily except one who did weekly
- One hour structured discussion
	- I worked as a moderator. We also had a note-taker transcribe the discussion. Discussion was audio-taped and transcribed.

# Focus Group Hands-On Trial

**Carol Revision 430.** 

SVN check-in message: Common methods go in an abstract class. Easier to extend/maintain/fix **Author:** benoif @ Thu Mar 10 12:21:46 2005 UTC

723 lines of changes across 9 files (2 new files and 7 modified files).

**Overview** 

Generated based on LSDiff output.

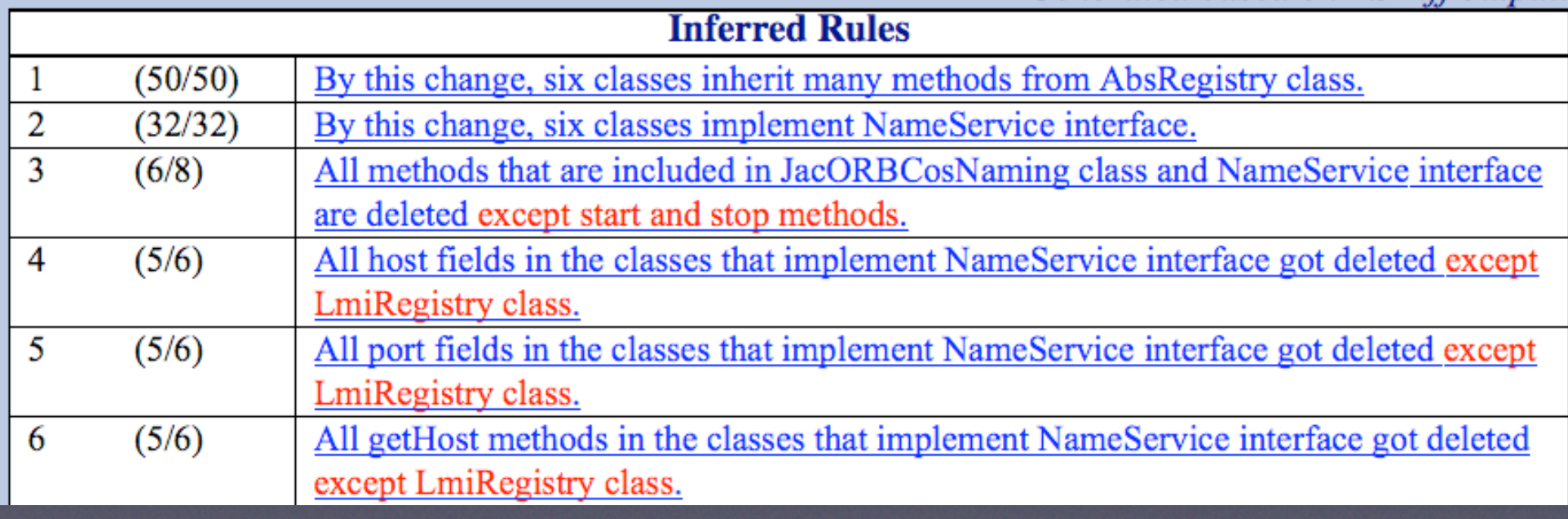

http://www.cs.washington.edu/homes/miryung/LSDiff/carol429-430.htm

# Focus Group Hands-On Trial

```
46: public class IIOPCosNaming extends AbsRegistry implements NameService {
47:
48:
        1**49:
         * Default port number (12350 for default)
50:\star /
All DEFAULT PORT NUMBER fields are added fields except JacORBCosNaming class.
        private static final int DEFAUL PORT DEFAULT PORT NUMBER = 12350;
51:52:53:
        1**54:
         * Sleep time to wait
55:\star /
56:private static final int SLEEP TIME = 2000;
57:Show related changes 58:/**59.1* port number
60.1\star/
All port fields in the classes that implement NameService interface got deleted except LmiRegistry
      private int port = DEFAUL PORT;
-61:
62 -63.1**64+
      * Hostname to use
65: \star/All host fields in the classes that implement NameService interface got deleted except LmiRegistry
-66:private String host = null;
```
http://www.cs.washington.edu/homes/miryung/LSDiff/carol429-430.htm

# Focus-Group Participants' Comments

"You can't infer the intent of a programmer, but this is pretty close." "This 'except' thing is great!" "This is cool. I'd use it if we had one." "This is a definitely winner tool."

# Focus-Group Participants' **Comments**

"This looks great for big architectural changes, but I wonder what it would give you if you had lots of random changes."

"This wouldn't be used if you were just working with one file."

"This will look for relationships that do not exist."

# Recap

- Many differencing techniques individually compare code elements at particular granularities using similarity measures.
	- Hard to comprehend as a long list of matches
	- Difficult to identify exceptions that violate systematic patterns
- LSdiff uses rule-based change representations to explicitly capture systematic changes and automatically infers these rules.

## Presentation on eRose

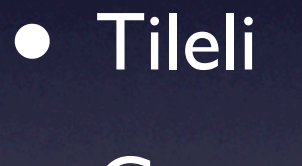

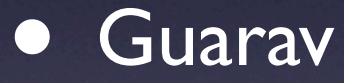

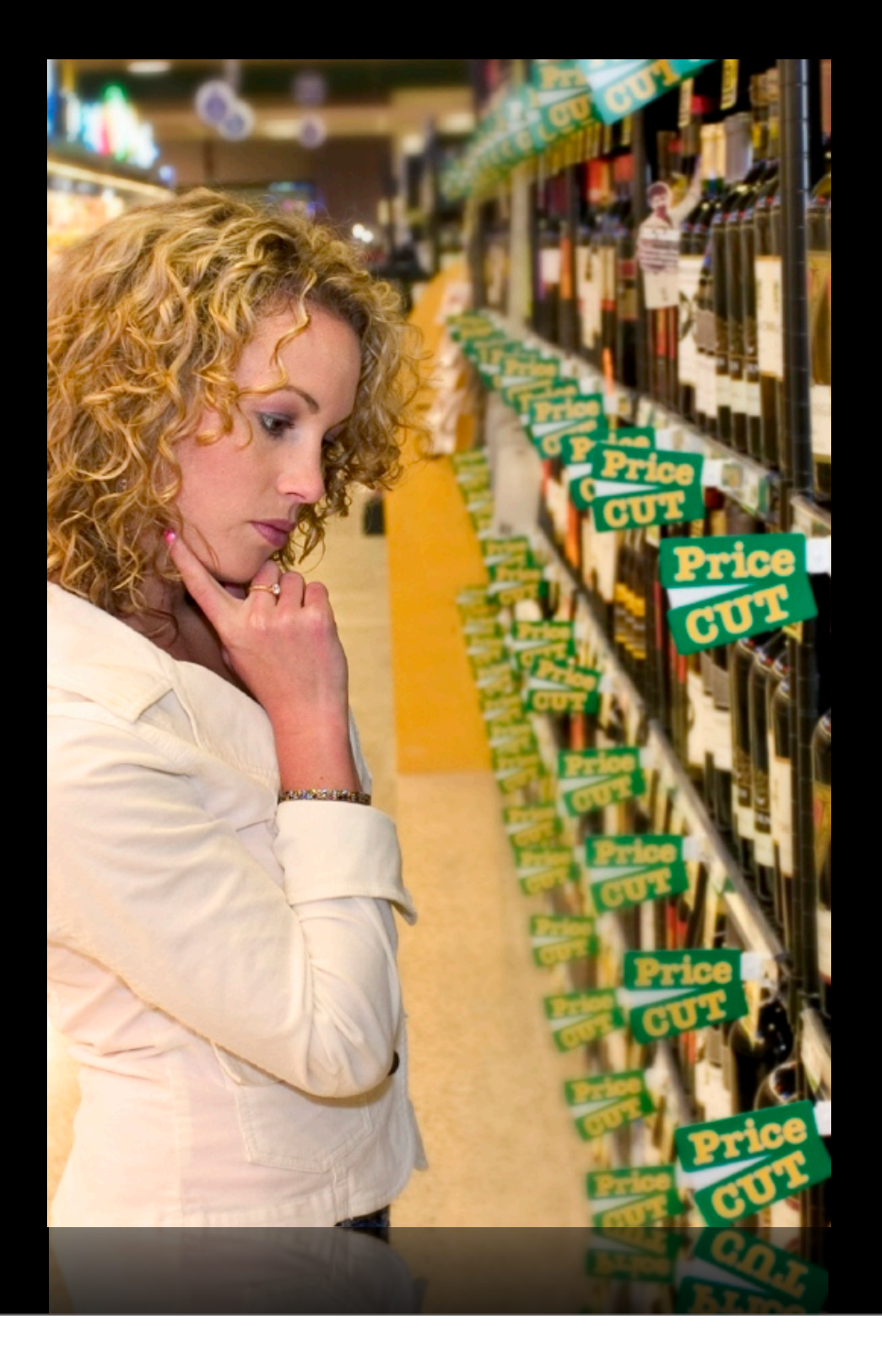

# eROSE Related Changes (ICSE 2004, TSE 2005)

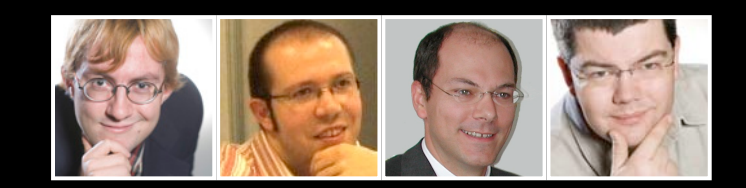

Tom Zimmermann • Saarland University Peter Weißgerber • University of Trier Stephan Diehl • University of Trier Andreas Zeller • Saarland University

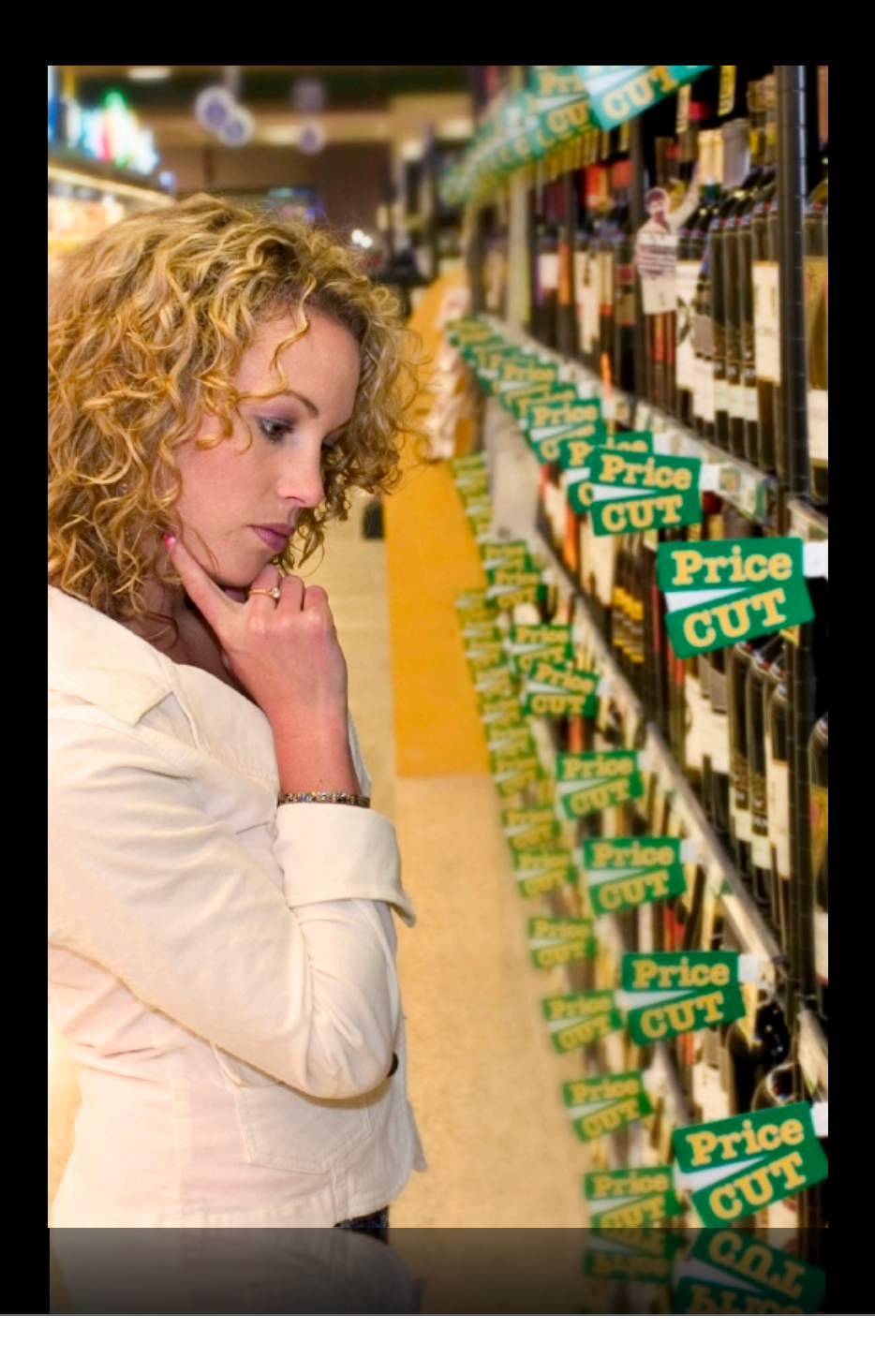

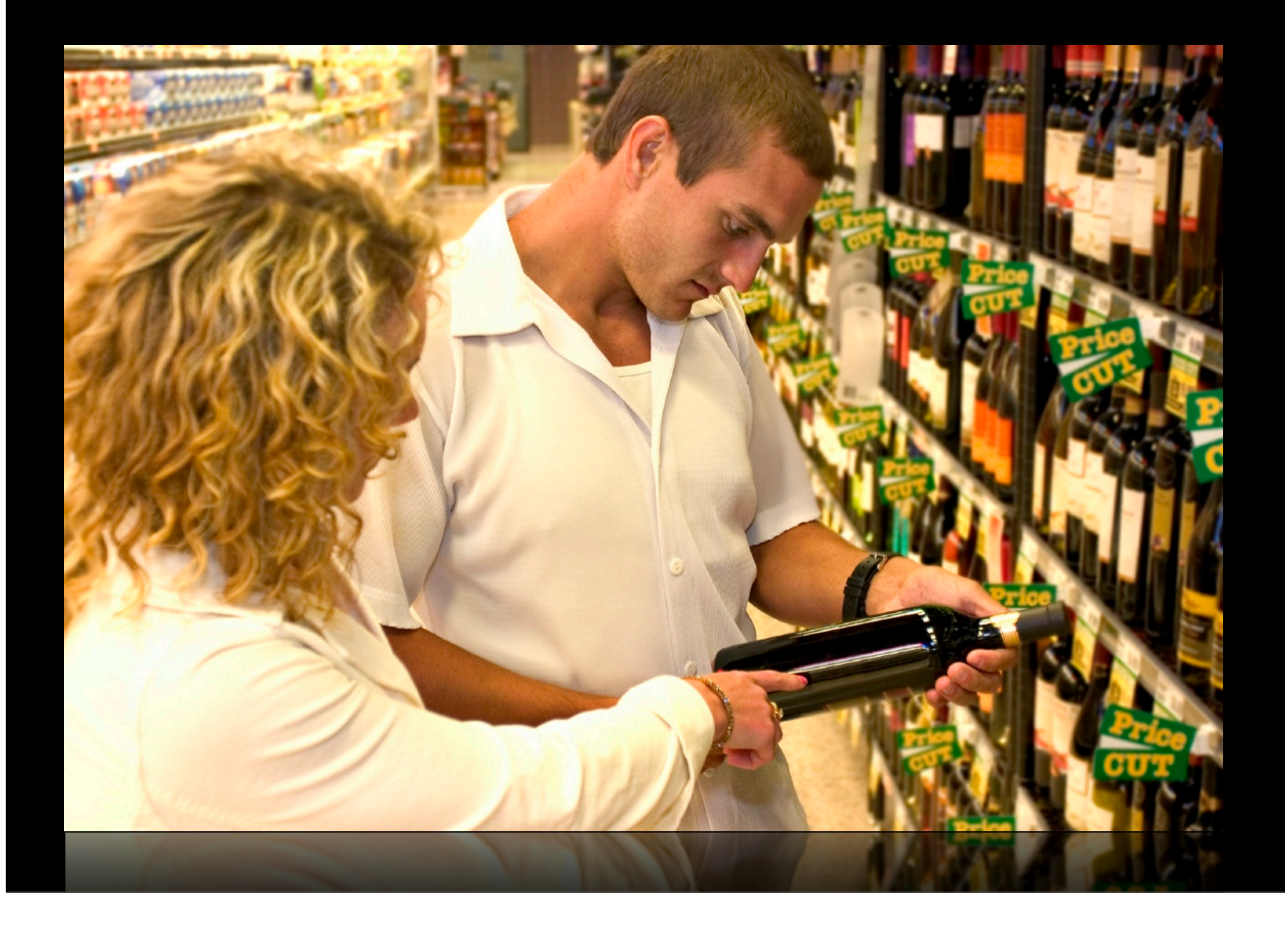

#### Harry Potter and the Half-Blood Prince (Book 6) (Hardcover) by J. K. Rowling

![](_page_22_Picture_1.jpeg)

List Price: CDN\$ 41.00 Our Price: CDN\$ 24.60 & eligible for FREE Super Saver Shipping on orders over CDN\$ 39. Details You Save: CDN\$ 16.40 (40%)

Availability: In Stock. Ships from and sold by Amazon.ca.

8 used & new available from CDN\$ 12.00

See larger image and other views Find all things Harry in our Harry Potter Store.

### **Customers who bought this item also bought**

- J.K. Rowling: Classic Books from the Library of Hogwarts School Of... by J. K. Rowling
- . Harry Potter and the Order of the Phoenix by J.K. Rowling
- . Harry Potter and the Order of the Phoenix (Book 5) by J.K. Rowling
- Harry Potter and the Prisoner of Azkaban (Widescreen)  $DVD \sim$  Alfonso Cuarón
- . Harry Potter and the Goblet of Fire (Book 4) by J.K. Rowling
- · Eldest (Inheritance, Book 2) by Christopher Paolini

**Explore similar items** 

#### Harry Potter and the Half-Blood Prince (Book 6) (Hardcover) by J. K. Rowling

![](_page_23_Picture_1.jpeg)

List Price: CDNS 41.00 Our Price: CDN\$ 24.60 & eligible for FREE Super Saver Shipping on orders over CDN\$ 39. Details **You Save: CDNS 16.40 (40%)** 

Availability: In Stock. Ships from and sold by Amazon.ca.

8 used & new available from CDN\$ 12.00

See larger image and other views Find all things Harry in our Harry Potter Store.

#### **Customers who bought this item also bought**

- J.K. Rowling: Classic Books from the Library of Hogwarts School Of... by J. K. Rowling
- 
- **Harry Potter and the Order of the Phoenix by J.K. Rowling**<br>• Harry Potter and the Order of the Phoenix (Book 5) by J.K. Rowling
- <u>Harry Potter and the Prisoner of Azkaban (Widescreen)</u> **DVD** ~ Alfonso Cuarón<br>• <u>Harry Potter and the Goblet of Fire (Book 4)</u> by J.K. Rowling<br>• Eldest (Inheritance, Book 2) by Christopher Paolini
- 
- 

**Explore similar items** 

# eROSE: Guiding Developers

Customers who bought this item also bought...

Developers who changed this function also changed...

Purchase **History** 

![](_page_24_Picture_4.jpeg)

![](_page_24_Picture_5.jpeg)

![](_page_25_Picture_1.jpeg)

![](_page_26_Picture_1.jpeg)

![](_page_27_Picture_15.jpeg)

Smart Insert

 $96:5$ 

Writable

-11

![](_page_28_Picture_5.jpeg)

# Processing CVS data

![](_page_29_Picture_1.jpeg)

![](_page_29_Picture_16.jpeg)

![](_page_29_Picture_3.jpeg)

## 1. Comparing files 2. Building transactions

# Comparing Files

![](_page_30_Figure_1.jpeg)

# Building Transactions

![](_page_31_Figure_1.jpeg)

# Mining Associations

![](_page_32_Picture_1.jpeg)

User changes fKeys[] and initDefaults()

# Mining Associations

![](_page_33_Picture_175.jpeg)

# Mining Associations

![](_page_34_Picture_188.jpeg)

#### $\left\{ \text{TK} \right\}$ initDefaults() Support 10, Confidence 10/11 = 0.909 plugin.<br>Properties #42432  $\boldsymbol{\nu}$ er ? {P initDefaults() #59998 per initDefaults()  ${fKeys[]}$ , initDefaults $()$   $\Rightarrow$   ${plugin.properties}$

### #87264

fKeys[] initDefaults()

### fKeys[] #91220

initDefaults()

... plugin.properties

#### #101823

fKeys[] initDefaults()

... plugin.properties

### #104223

fKeys[] initDefaults()

... plugin.properties

...

# Evaluation: Research **Questions**

- **Given a single change, can ROSE point** programmers to entities that should typically be changed, too?
- Does ROSE find the missing change?
- Suppose a transaction is finished, how often does ROSE erroneously suggest that a change is missing?

# Evaluation Questions:

- What are differences between course-grained vs. fine-grained suggestions?
- How well does ROSE perform if it is applied to changes without add and delete?
- What are the actual benefit of "add to" and "del from" items?
- How much of the version history does ROSE need?
- Would focusing on recent changes improve the quality of recommendations?

# Evaluation

Recall: EROSE predicts 33% of all changed FIMP entities.

EROSE's topmost three suggestions contain Likelyhood: In 70% of all transactions, a changed entity.

itOde icarns quickly (wichin so days). EROSE learns quickly (within 30 days).

# Evaluation Measure

was actually expected. The recall Rq indicates the recall Rq indicates the percentage  $\mathcal{L}_\text{max}$ 

#### of expected items that we return that we return that we return that we return that we return that we return that we<br>Items that we return that we return that we have a free state of experimental we have a free state of expe Precision:

a fraction of the returned items that were expected

$$
P_q = \frac{|A_q \cap E|}{|A_q|}, \quad R_q =
$$

### Recall:

a fraction of expected items that were returned

$$
R_q = \frac{|A_q \cap E|}{|E|}.
$$

 $\rho$ videre Aq is a set of item<br>E is a set of items in t Where Aq is a set of items recommended by querying with q. E is a set of items in the evaluation data (ground truth)

Our goal is to achieve high precision and high recall values

In case no items are returned (Aq is empty), we define the

# Precision vs. Recall

do not cover the changes needed for a modification task. An

![](_page_39_Figure_1.jpeg)

 $\mathcal{L}_\mathcal{L}$  . Recall versus precision plot showing the frequent pattern pattern pattern pattern pattern pattern pattern pattern pattern pattern pattern pattern pattern pattern pattern pattern pattern pattern pattern pa

![](_page_39_Picture_120.jpeg)

developments and outlines the portions of the development

history we considered in our analysis. In both systems, the

training data comprised changes to over 20,000 files and

different cardinalities of files as well as the total number of

transactions. For the period of time that corresponds to the

training data, both Eclipse and Mozilla have a similar

number of transactions. In both systems, transactions of two

items have the highest counts and the number of transac-

tions decreases as the cardinality of the transaction

mining algorithm. The first column lists the support

threshold. The second column indicates whether the data

mining algorithm was applied to Eclipse and Mozilla. The

Transaction Statistics of Eclipse and Mozilla

Table 3 describes the parameters we used in the data

Table 2 shows the number of transactions involving

#### Evaluation Measure times referred to as a user-oriented approach. **Exaluation Measure the percentage of any recommendations for a set of any recommendation**  $q_{\rm eff}$  , and the precision is 1. Taking such as  $\sim$ where  $\alpha$  is a least one recommendation.

to this percentage as the feedback F b ¼ Z" j j= Zj j.

#### **Feedback: 2\*1/21** To assess the actual usefulness for the actual usefulness for the programmer, we have actual usefulness for the<br>Total usefulness for the programmer, we have actually programmer, we have actually programmer, we have a secon  $\mathsf{pack}$ :  $|\mathcal{L}^{\pi}|/|\mathcal{L}|$  and whether an expected location would would would would would would would would would

 $\begin{array}{c} \blacksquare \ \blacksquare \ \blacksquare \end{array}$  the percentage of queries where eRose makes at least one recommendation be included in Rose in Rose at least one navigation suggestions in Rose in Rose in Rose in Rose in Rose in Ros<br>Prominendation

> $Z^* = \{q \mid q = (Q,E) \in Z, \mathtt{apply}_{R_1}(Q) \neq \emptyset\},$ judging three suggestions). For the first three suggestions,  $L$  is the first three suggestions). For  $L$  is the first three suggestions,  $L$

if apply<sup>R</sup><sup>1</sup> ðQÞ is nonempty (as apply<sup>R</sup><sup>1</sup> ðQÞ ( apply<sup>R</sup><sup>2</sup> ðQÞ ( . . . holds).

would have been a

been computed for each query. As macroevaluation is a macroevaluation of the computed for each query. As macro<br>As macroevaluation of the computed for each query. As macroevaluation of the computed for each problem of the

determines the predictive strength for queries, it is some-

 $q$ ueries into account distorts the average precision. Thus, the average precision. Thus, thus, thus, thus, thus, thus, thus, thus, thus, the average precision. Thus, thus, thus, thus, thus, thus, thus, thus, thus, thus,

### Likelihood: likelihood that at least one of the top k recommendations

7. We could not use all transactions from Table 2 for fine granularity because some transactions have been empty. For instance, a line that is

inserted between two functions is a coarse-grained change for the surrounding file, but not a fine-grained change for the functions.

If some change in A results in either B1, B2, or B<sup>3</sup> being

a probability that at least one of the top k recommendations for a query is correct انا<br>arahahili References for a probability that at least one of the top k a probability  $\mathbf{f}$  $(14.14 - (2.5L) \cup 2.94P$  $L_k =$  $\big|\{q \mid q = (Q,E) \in Z, \mathtt{apply}_{R_k}(Q) \cap E \neq \emptyset\}\big|$  $\frac{f_{H+1}(Q,\negthinspace -\negthinspace \varphi) - f_{H+1}(Q) - f_{H+1}(Q)}{[q \mid q = (Q,E) \in Z, \text{apply}_{R_k}(Q) \neq \emptyset]}$ 

> Where Aq is a set of items recommended by querying with q. E is a set of items in the evaluation data (ground truth)  $\epsilon$  a set of items recommended by querving with  $\sigma$ precision is definitive  $\frac{1}{2}$  percent. Still, the recommendation  $\frac{1}{2}$  $\alpha$  is formed in the production, data  $\beta$  , band of act  $\beta$

![](_page_41_Picture_0.jpeg)

- You cannot discuss your solution with your classmates
- It will be graded (scale of 0-3)

## My general thoughts on eRose & Recap

- eRose uses association rule mining to identify related code elements from a version history data.
- The approach & idea is very novel, though the results are not very impressive.
- One of the first practical system that recovers institutional knowledge from history data
- Trade offs between precision vs. recall is thoroughly investigated.

### Announcement

- Project Checkpoint Due on this thursday.
	- I won't grade them.
	- It is not mandatory.
	- You are encouraged to submit to seek my feedback.
	- Available for both research project, literature survey, and tool evaluation

### Preview for Next Monday

- Davor Cubranic and Gail C. Murphy. "Hipikat: recommending pertinent software development artifacts". In ICSE '03: Proceedings of the 25th International Conference on Software Engineering, pages 408–418, Washington, DC, USA, 2003. IEEE Computer Society.
- Focus on how they integrated heterogeneous software artifact repositories
- Look at their user study design: what else would you have done to evaluate this system?
- If time permits, briefly go over BugCache (S.Kim et al. ICSE 2007) & Social Structure Mining (C. Bird et al. FSE 2008) papers.